# **Programming Games Contests Framework**

*Release 0.0.1*

**Oct 13, 2022**

# Contents:

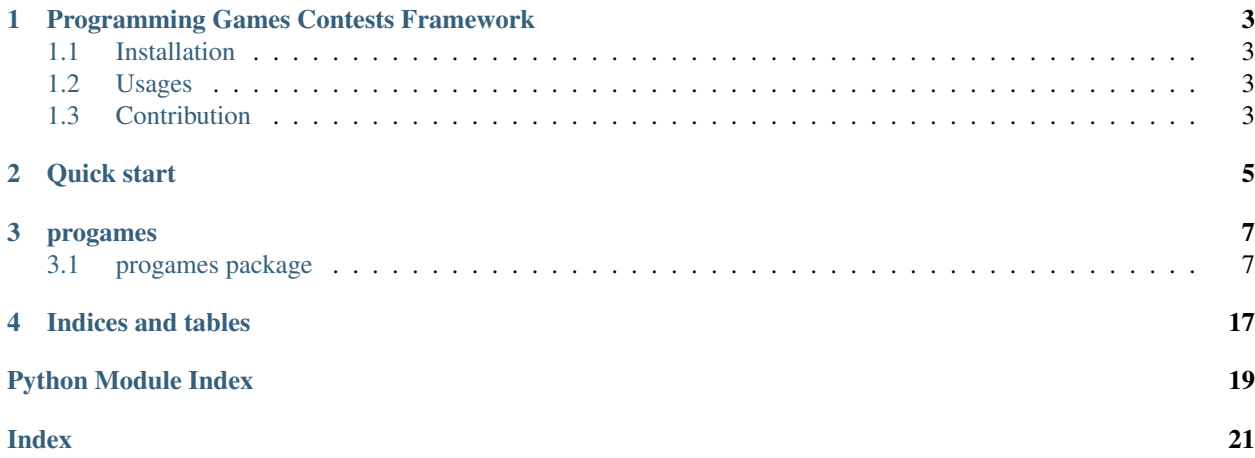

You can adapt this file completely to your liking, but it should at least contain the root *toctree* directive.

# <span id="page-6-0"></span>Programming Games Contests Framework

## <span id="page-6-1"></span>**1.1 Installation**

clone from git hub

git clone git**@github**.com:ferez96/Progames.git

install

cd Progames/ pip install .

## <span id="page-6-2"></span>**1.2 Usages**

init db

flask --app progames.server init-db

start http server

flask --app progames.server run

## <span id="page-6-3"></span>**1.3 Contribution**

Feel free to create Issues & Pull Requests

Or contact me via: [Facebook](https://www.facebook.com/ferez.96/)

<span id="page-8-0"></span>Quick start

## progames

## <span id="page-10-5"></span><span id="page-10-1"></span><span id="page-10-0"></span>**3.1 progames package**

### **3.1.1 Subpackages**

**progames.core package**

**Subpackages**

**progames.core.engine package**

**Submodules**

#### <span id="page-10-4"></span>**progames.core.engine.abc module**

<span id="page-10-2"></span>**class** progames.core.engine.abc.**Store** Bases: collections.abc.Sized

> $\text{\bf empty}$  ()  $\rightarrow \text{bool}$ check if the store is empty

**pop**(*\*args*, *\*\*kwargs*) → Item get the first item

Returns the first item

**store** (*entity: Item, \*args, \*\*kwargs*)  $\rightarrow$  None store item

Parameters **entity** – item to store

```
class progames.core.engine.abc.GameWorld
Bases: object
```
<span id="page-11-5"></span>**accept**(*command: progames.core.engine.messages.Command*) → Iterable[progames.core.engine.messages.Event]

Parameters **command** – command

**rollback**(*command: progames.core.engine.messages.Command*) → None

Parameters **command** – the failed command which causes rollback

**update**() → None Some game need update game world each frame

<span id="page-11-0"></span>**class** progames.core.engine.abc.**Message** Bases: object

#### <span id="page-11-2"></span>**progames.core.engine.concurrent module**

progames.core.engine.concurrent.**run**(*func*, *args=None*, *kwargs=None*) execute a function in default thread pool

#### Parameters

- **func** (function) function to be executed
- $args(tuple)-args$
- **kwargs** (dict) kwargs

Returns None

#### <span id="page-11-3"></span>**progames.core.engine.messages module**

**class** progames.core.engine.messages.**Command** Bases: [progames.core.engine.abc.Message](#page-11-0)

base command

**visit**(*world: progames.core.engine.abc.GameWorld*) → Iterable[progames.core.engine.messages.Event]

<span id="page-11-1"></span>**class** progames.core.engine.messages.**Event** Bases: [progames.core.engine.abc.Message](#page-11-0)

base event

default event raise when game is ended

#### <span id="page-11-4"></span>**progames.core.engine.processors module**

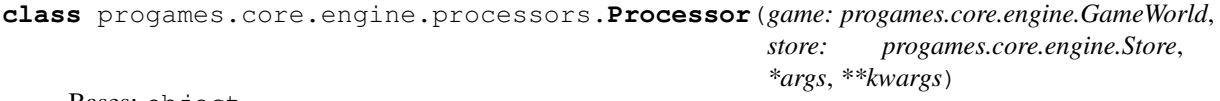

Bases: object

Process game and produce events

**class** progames.core.engine.messages.**GameEnded** Bases: [progames.core.engine.messages.Event](#page-11-1)

#### <span id="page-12-0"></span>**Notes**

- Player's input data will be processed and transform to commands.
- Each frame, game only consume 1 command from command store.
- Command is a visitor, travel around game world and produce events. These events will be collected and sent to listeners.
- Rollback is required to implement

#### **command\_store = None**

command store

#### **cps = 50**

commands per seconds  $(max)$ ,  $0 < cps$ 

**get\_next\_command**() → typing.Optional[progames.core.engine.Command] get command to process

:raise RuntimeWarning

**handle** (*event: progames.core.engine.Event*)  $\rightarrow$  None base handle event, don't forget call: *super().handle(event)*

**is\_over**() → bool

check if game is over

```
over = None
```
flag for checking if game is over

#### **process\_command**() → None

process commands one by one

#### Flows:

- 1. pop 1 command from command store
- 2. the command go through game world, make changes and produce events
- 3. notify events to listeners (register)
- 4. update game world

#### Raises

- **RuntimeError** game must stop
- **RuntimeWarning** game continue

#### **start**()

start processor

#### **state = None**

 $\texttt{stop}( ) \rightarrow \text{None}$ immediate stop game loop

#### <span id="page-13-3"></span><span id="page-13-0"></span>**progames.core.engine.producers module**

**class** progames.core.engine.producers.**Producer**(*store: progames.core.engine.abc.Store*, *generator: collections.abc.AsyncGenerator*)

Bases: object

**produce\_async**()

**start**() listen to inputs

#### <span id="page-13-1"></span>**progames.core.engine.stores module**

**class** progames.core.engine.stores.**SimpleQueueStore** Bases: [progames.core.engine.abc.Store](#page-10-2)

**empty**() check if the store is empty

**pop**(*\*args*, *\*\*kwargs*) get the first item

Returns the first item

**store**(*entity*, *\*args*, *\*\*kwargs*) store item

Parameters entity – item to store

#### <span id="page-13-2"></span>**progames.core.engine.worlds module**

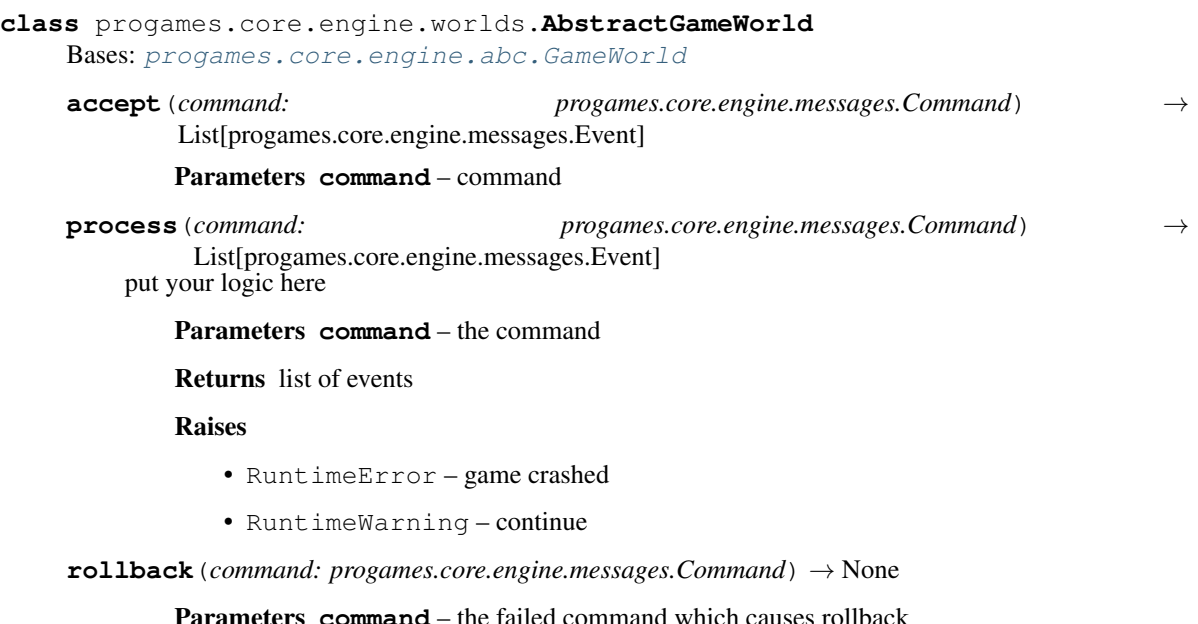

```
update() → None
```
Some game need update game world each frame

<span id="page-14-1"></span>**validate**(*command: progames.core.engine.messages.Command*) validate command

Raises ValidationError – invalid command

#### <span id="page-14-0"></span>**Module contents**

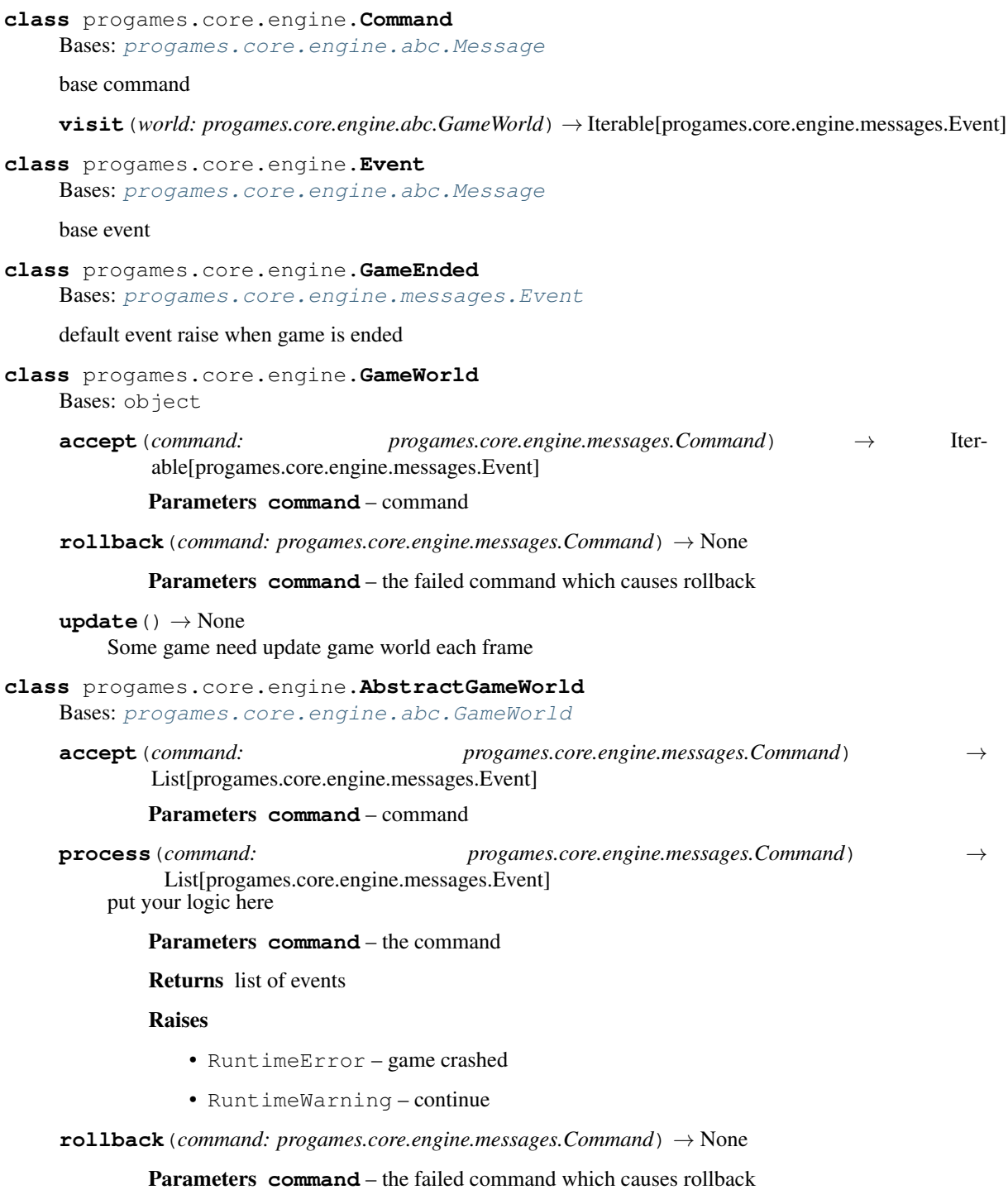

<span id="page-15-0"></span> $update() \rightarrow None$ 

Some game need update game world each frame

**validate**(*command: progames.core.engine.messages.Command*) validate command

Raises ValidationError – invalid command

**class** progames.core.engine.**Producer**(*store: progames.core.engine.abc.Store*, *generator: collections.abc.AsyncGenerator*)

Bases: object

**produce\_async**()

start()

listen to inputs

**class** progames.core.engine.**Processor**(*game: progames.core.engine.GameWorld*, *store: progames.core.engine.Store*, *\*args*, *\*\*kwargs*)

Bases: object

Process game and produce events

#### **Notes**

- Player's input data will be processed and transform to commands.
- Each frame, game only consume 1 command from command store.
- Command is a visitor, travel around game world and produce events. These events will be collected and sent to listeners.
- Rollback is required to implement

```
command_store = None
command store
```

```
cps = 50
```
commands per seconds  $(max)$ ,  $0 < cps$ 

**get\_next\_command**() → typing.Optional[progames.core.engine.Command] get command to process

:raise RuntimeWarning

```
handle(event: progames.core.engine.Event) → None
 base handle event, don't forget call: super().handle(event)
```
**is\_over**()  $\rightarrow$  bool

check if game is over

```
over = None
```
flag for checking if game is over

**process\_command**() → None

process commands one by one

Flows:

- 1. pop 1 command from command store
- 2. the command go through game world, make changes and produce events
- 3. notify events to listeners (register)

<span id="page-16-2"></span>4. update game world

Raises

- **RuntimeError** game must stop
- **RuntimeWarning** game continue

```
start()
```
start processor

**state = None**

 $\texttt{stop}( ) \rightarrow \text{None}$ immediate stop game loop

**class** progames.core.engine.**SimpleQueueStore** Bases: [progames.core.engine.abc.Store](#page-10-2)

**empty**() check if the store is empty

**pop**(*\*args*, *\*\*kwargs*) get the first item

Returns the first item

**store**(*entity*, *\*args*, *\*\*kwargs*) store item

Parameters **entity** – item to store

#### **Submodules**

#### <span id="page-16-0"></span>**progames.core.agents module**

```
class progames.core.agents.AbstractPlayer
```
Bases: abc.ABC

Abstract class for players, give basic functions which are required by flow

**get\_input\_stream**() → io.IOBase

**get\_output\_stream**() → io.IOBase

**start**()

**stop**()

#### <span id="page-16-1"></span>**progames.core.exceptions module**

**exception** progames.core.exceptions.**ValidationError** Bases: Exception

<span id="page-17-6"></span><span id="page-17-1"></span>**progames.core.loaders module**

<span id="page-17-0"></span>**Module contents**

**progames.modules package**

**Subpackages**

**progames.modules.plaintext\_mq package**

**Submodules**

<span id="page-17-4"></span>**progames.modules.plaintext\_mq.abc module**

**class** progames.modules.plaintext\_mq.abc.**Subscriber** Bases: object

**receive**(*\*args*, *\*\*kwargs*)

#### <span id="page-17-5"></span>**progames.modules.plaintext\_mq.core module**

**class** progames.modules.plaintext\_mq.core.**Broker** Bases: object

**broadcast**(*message*)

**static deliver**(*receiver*, *message*)

**static get\_instance**()

**static hash**(*obj*) hash stuffs

**publish**(*channel*, *message*)

**subscribe**(*channel: str*, *subscriber*)

**unsubscribe**(*channel*, *subscriber*)

progames.modules.plaintext\_mq.core.**broadcast**(*message*)

progames.modules.plaintext\_mq.core.**publish**(*channel*, *message*)

progames.modules.plaintext\_mq.core.**subscribe**(*channel*, *subscriber*)

progames.modules.plaintext\_mq.core.**unsubscribe**(*channel*, *subscriber*)

#### <span id="page-17-3"></span><span id="page-17-2"></span>**Module contents**

### <span id="page-18-3"></span>**Module contents**

## **3.1.2 Submodules**

## <span id="page-18-1"></span>**3.1.3 progames.cli module**

Command Line Interface

```
progames.cli.main()
```
## <span id="page-18-2"></span>**3.1.4 progames.configurations module**

### <span id="page-18-0"></span>**3.1.5 Module contents**

Indices and tables

- <span id="page-20-0"></span>• genindex
- modindex
- search

# Python Module Index

### <span id="page-22-0"></span>p

progames, [15](#page-18-0) progames.cli, [15](#page-18-1) progames.configurations, [15](#page-18-2) progames.core, [14](#page-17-0) progames.core.agents, [13](#page-16-0) progames.core.engine, [11](#page-14-0) progames.core.engine.abc, [7](#page-10-4) progames.core.engine.concurrent, [8](#page-11-2) progames.core.engine.messages, [8](#page-11-3) progames.core.engine.processors, [8](#page-11-4) progames.core.engine.producers, [10](#page-13-0) progames.core.engine.stores, [10](#page-13-1) progames.core.engine.worlds, [10](#page-13-2) progames.core.exceptions, [13](#page-16-1) progames.core.loaders, [14](#page-17-1) progames.modules, [15](#page-17-2) progames.modules.plaintext\_mq, [14](#page-17-3) progames.modules.plaintext\_mq.abc, [14](#page-17-4) progames.modules.plaintext\_mq.core, [14](#page-17-5)

## Index

# <span id="page-24-0"></span>A

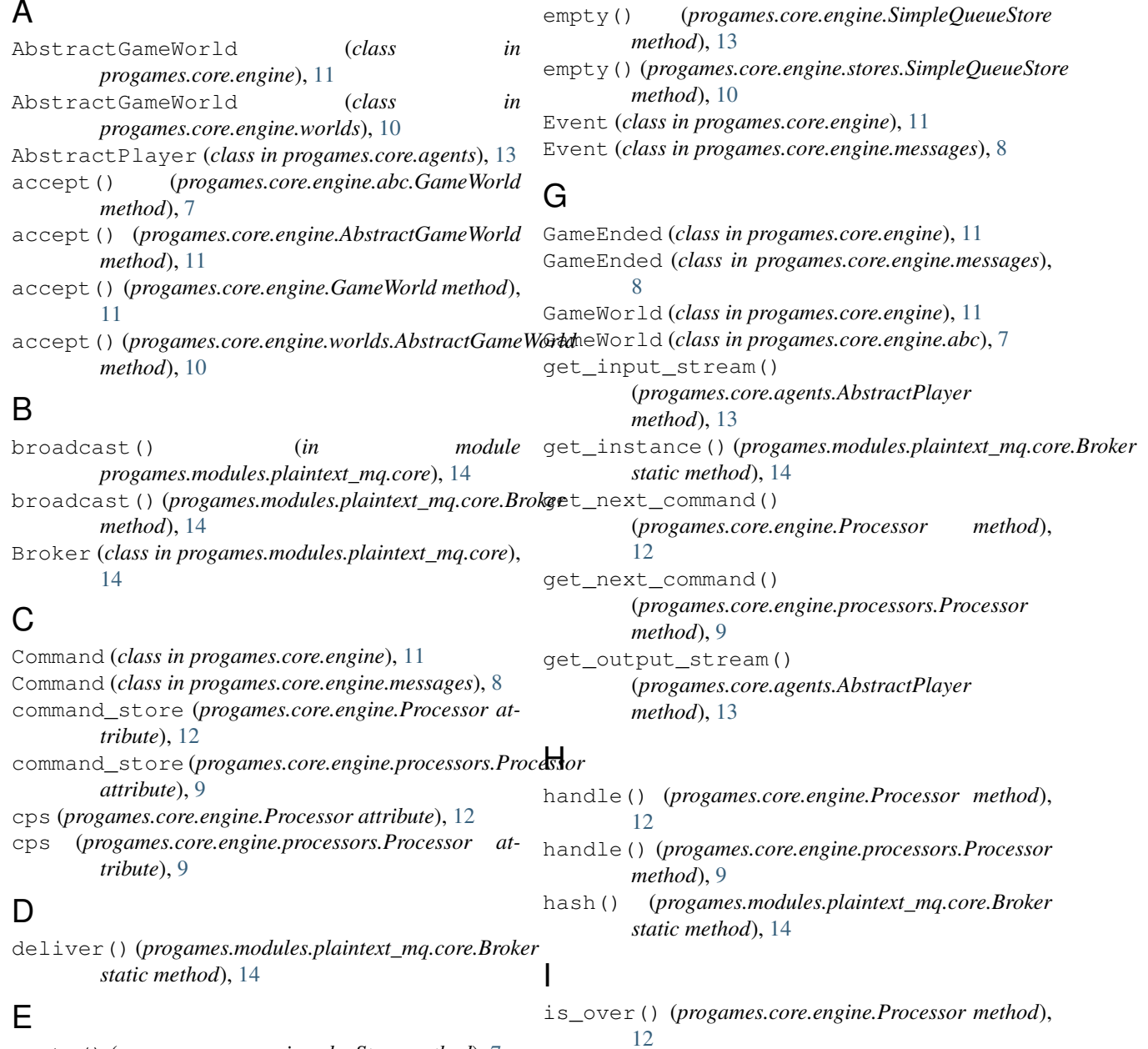

empty() (*progames.core.engine.abc.Store method*), [7](#page-10-5)

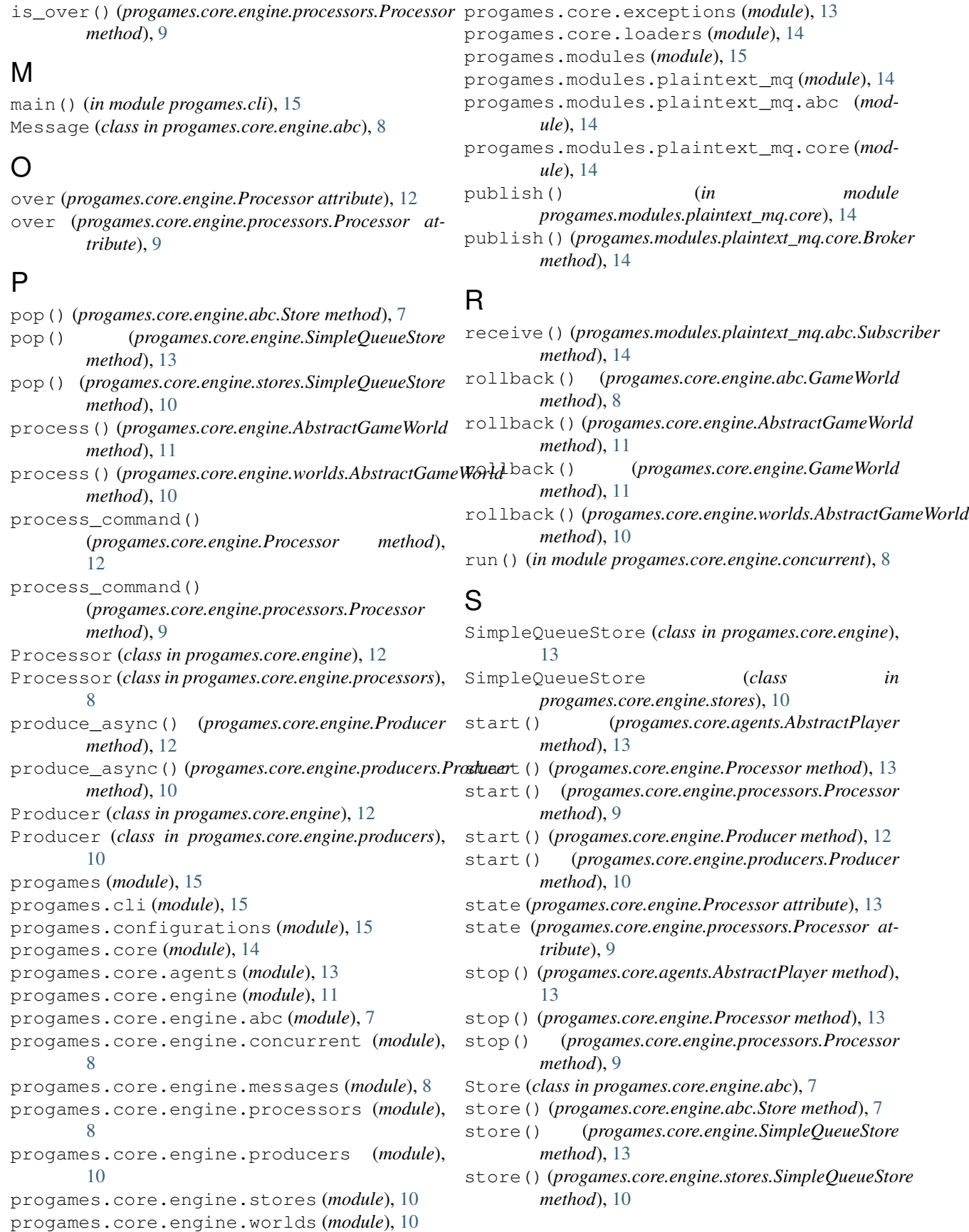

subscribe() (*in module progames.modules.plaintext\_mq.core*), [14](#page-17-6) subscribe() (*progames.modules.plaintext\_mq.core.Broker method*), [14](#page-17-6) Subscriber (*class in progames.modules.plaintext\_mq.abc*), [14](#page-17-6)

# $\bigcup$

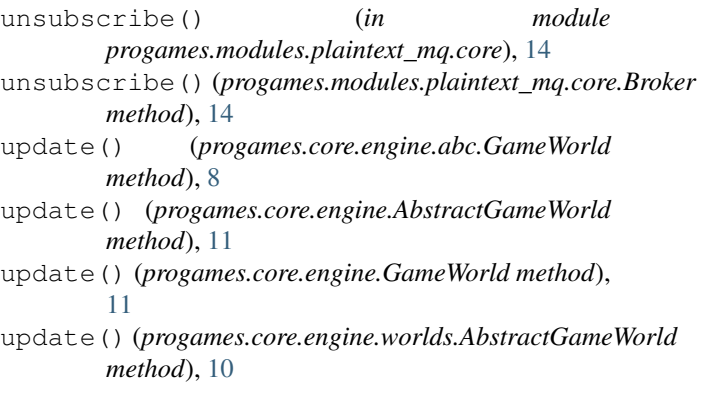

# V

validate() (*progames.core.engine.AbstractGameWorld method*), [12](#page-15-0) validate() (*progames.core.engine.worlds.AbstractGameWorld method*), [10](#page-13-3) ValidationError, [13](#page-16-2) visit() (*progames.core.engine.Command method*), [11](#page-14-1) visit() (*progames.core.engine.messages.Command method*), [8](#page-11-5)